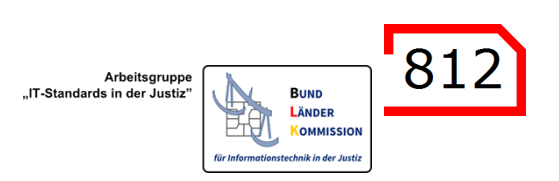

# Mein Justizpostfach (MJP)

V 1.1, 25.10.2023

Am 12.10.2023 ist das MJP für Bürgerinnen und Bürger im Pilotbetrieb gestartet.

Das MJP ermöglicht als Postfach- und Versanddienst des Nutzerkontos Bund gemäß § 13 ERVV die elektronische Kommunikation mit der Justiz sowie mit Behörden, Rechtsanwälten, Notaren und Steuerberatern.

Es ist als Browseranwendung unter <https://mein-justizpostfach.bund.de/>erreichbar.

Das MJP steht kostenlos zur Verfügung.

Bei der Anlage eines MJP müssen sich die Nutzer mit der BundID<sup>1</sup> identifizieren. Die BundID muss unter Verwendung des Online-Ausweises eingerichtet worden sein.

Das MJP wird langfristig in die BundID integriert. Bis zur Integration steht es als eigenständige Webanwendung zur Verfügung.

MJP-Nutzer können Nachrichten an die Justiz, an Behörden, die ein beBPo eingerichtet haben, sowie an Rechtsanwälte, Notare und Steuerberater versenden. Dies ermöglicht ihnen die vollumfängliche digitale Abwicklung ihrer rechtlichen Angelegenheiten.

Um eine Adressierung der MJP-Nutzer zu ermöglichen, werden Name und Anschrift aus dem Online-Ausweis übernommen und im ERV-Verzeichnisdienst (SAFE-public) gespeichert. Es ist nicht möglich, zusätzliche Daten des Nutzers, wie zum Beispiel die Berufsträgereigenschaft, im ERV-Verzeichnisdienst zu ergänzen.

### **Diese Daten der MJP-Nutzer werden nicht im Internet veröffentlicht.**

Gerichte und Staatsanwaltschaften sowie Behörden, die ein beBPo eingerichtet haben, können die Daten der MJP-Nutzer zum Zwecke der Adressierung einsehen, sofern sie sich an ihrem Postfach sicher angemeldet haben.<sup>2</sup> Sie können die MJP-Nutzer über die Angaben im SAFE-Verzeichnisdienst eindeutig identifizieren. So ist sichergestellt, dass der Bürger, der ein MJP eingerichtet hat, auch elektronische Rückantworten erhalten kann<sup>3</sup> und die elektronische Post den richtigen Adressaten erreicht.

Die Daten der MJP-Nutzer sind für andere MJP-Nutzer oder eBO-Inhaber **nicht** zugänglich.

 $1$  Die MJP-Anwendung sieht einen Link zur einfachen Einrichtung der BundID vor.

<sup>2</sup> Die MJP erhalten im ERV-Verzeichnisdienst automatisiert den Rollenwert ozg\_postfach. An diesem Rollenwert kann erkannt werden, dass es sich bei einem Postfacheintrag um ein MJP handelt.

<sup>&</sup>lt;sup>3</sup> Bei der Übersendung von Dokumenten an MJP-Nutzer sind die gesetzlichen Regelungen für die Zustellung zu beachten.

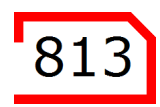

In einer weiteren Ausbaustufe werden auch Rechtsanwälte, Notare und Steuerberater die MJP-Nutzer nach sicherer Anmeldung an ihren besonderen Postfächern (beA, beN, beSt) adressieren können.

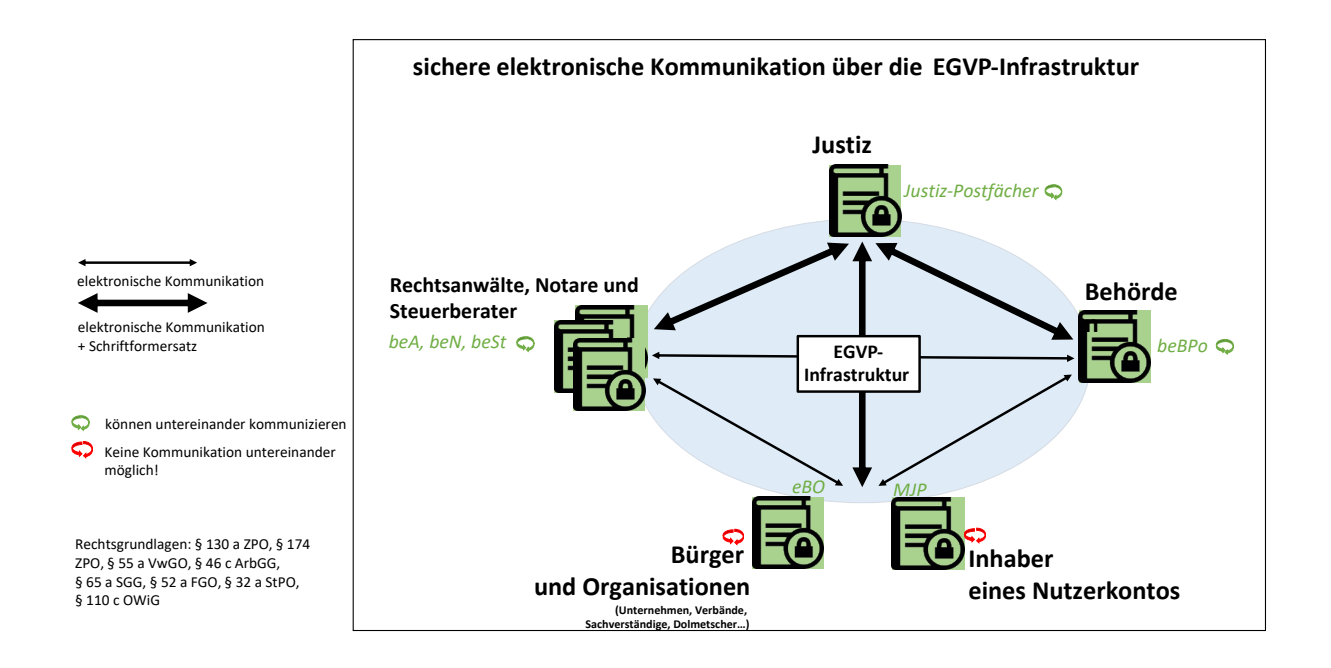

Für den Versand und Empfang von Nachrichten meldet sich der MJP-Inhaber mit seinem Nutzerkonto Bund an seinem MJP an.

## **Die MJP-Nachrichten sind Ende-zu-Ende verschlüsselt.**

Im Rahmen der Postfacheinrichtung wird ein Verschlüsselungszertifikat mit PIN erstellt, das der MJP-Nutzer in seinem Machtbereich sichert und beim Empfang von Nachrichten für die Entschlüsselung nutzt.

Auf diese Weise wird sichergestellt, dass der Inhalt der Nachrichten ausschließlich vom MJP-Nutzer zur Kenntnis genommen werden kann.

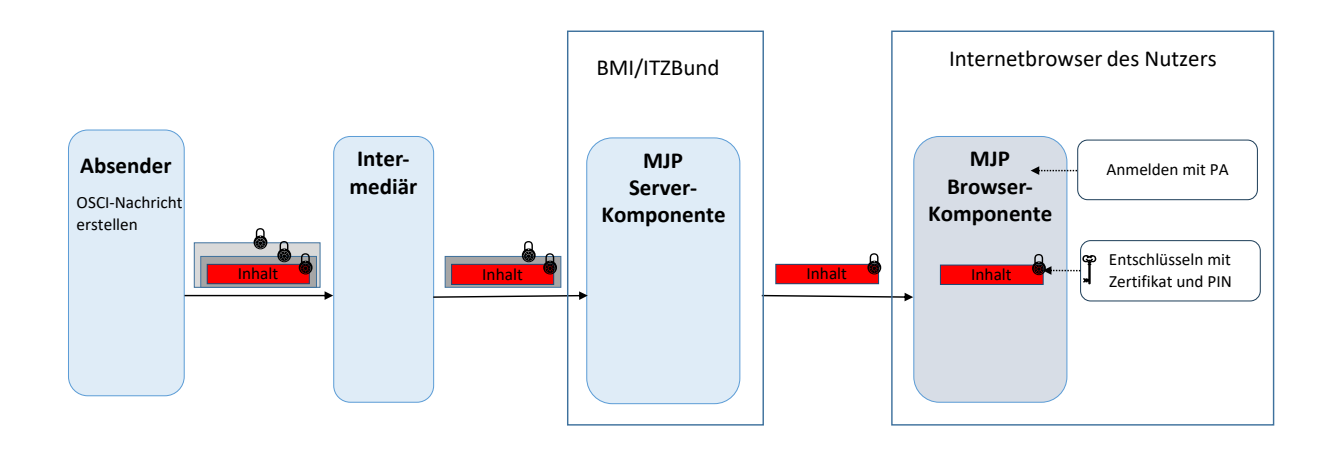

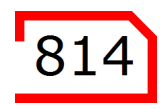

Nachrichten, die aus einem MJP versandt wurden, sind für den Empfänger als MJP-Nachrichten im Prüfvermerk gekennzeichnet.

# Prüfvermerk vom 17.10.2023, 12:13:04

Die unten aufgeführten Dokumente sind elektronisch eingegangen. Die technische Prüfung der elektronischen Dokumente hat<br>folgendes Ergebnis erbracht:

#### **Angaben zur Nachricht:**

Sicherer Übermittlungsweg aus dem Postfach- und Versanddienst eines OZG - Nutzerkontos. 12.10.2023, 10:07:21 Eingangszeitpunkt:

Für die MJP-Nutzer ist ein Anwendersupport eingerichtet worden, der unter <https://id.bund.de/de/contact> erreichbar ist. Der Anwendersupport des MJP ist in die übergreifenden Supportprozesse für den ERV eingebunden, so dass die abgestimmten Supportprozesse unter Verwendung des EFEVER-Ticket-Systems anzuwenden sind.